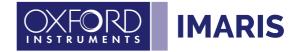

## Installing the Matlab Runtime:

This instruction enable the Xtensions delivered with Imaris 9.9. Please note that you need a valid XT license to use the Xtensions.

## Windows 10 (64-bit)

- Start Imaris
- Open the Preferences under Imaris Preferences
- Select the custom tools section.

| 💥 Preferences                                    |                                                                              | ×             |
|--------------------------------------------------|------------------------------------------------------------------------------|---------------|
| System<br>Display<br>File Conversion             | CustomTools                                                                  |               |
| Calculation<br>Time                              |                                                                              |               |
| 3D View<br>Creation Parameters                   | ImageJ / Fiji Application: C:/Users/Public/Fiji.app/ImageJ-win64.exe         | Browse        |
| Vantage Plots<br>Statistics<br>Statistical Tests | Enable GPU for Labkit Pixel Classification when reusing a trained classifier | J             |
|                                                  | Matlab                                                                       |               |
| Snapshot<br>CustomTools                          | Matlab Runtime MCR: Matlab R2009a (MCR v7.10) not found. Download            | Add           |
| Batch<br>Licenses                                |                                                                              | Remove        |
| Update<br>Data Collection                        | Matlab R2020a (MCR v9.8) not found. Download                                 | Browse        |
| 3D Cursor<br>Arena                               | Matlab R2020b (MCR v9.9) not found. Download                                 |               |
| Advanced                                         |                                                                              |               |
|                                                  | Click here to download                                                       |               |
|                                                  |                                                                              |               |
|                                                  |                                                                              | /             |
|                                                  | Python Python 2.7 Application:                                               | Browse        |
|                                                  | Python 3.7 Application:                                                      | Browse        |
|                                                  |                                                                              | browscill     |
|                                                  | XTension Folders<br>C\Program Files\Bitplane\Imaris 9.9.1\XT\rtmatlab\       |               |
|                                                  | C: (Program Files \otplane\Imaris 5.5.1 \A \/thmatiab\                       | Add<br>Remove |
|                                                  |                                                                              | Kemove        |
|                                                  |                                                                              |               |
|                                                  |                                                                              |               |
|                                                  |                                                                              |               |
|                                                  |                                                                              |               |
|                                                  |                                                                              |               |
|                                                  |                                                                              |               |
|                                                  |                                                                              |               |
|                                                  |                                                                              |               |
|                                                  |                                                                              |               |
|                                                  |                                                                              |               |
|                                                  |                                                                              |               |
|                                                  | Configurator                                                                 | OK Cancel     |

- Download the last entry from the list
- Extract the zip to the Desktop and execute the setup.exe as Administrator
- Follow the installation instructions
- Sometimes under Windows OS a reboot is needed after the installation is done
- In Imaris Preferences Custom Tools the entry for the installed Matlab version should now appear in white text, indicating that it is installed and detected. The MatLab versions appearing in orange have not been installed yet.

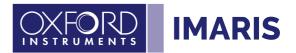

| System<br>Display<br>File Conversion<br>Calculation<br>Time<br>3D View<br>Creation Parameters<br>Ventrage/Public<br>Statistics<br>Statistics<br>Statist                                                          |        |
|----------------------------------------------------------------------------------------------------|--------|
| Calculation Time Time 30 View Creation Parameters Yentage / Pois Statistics Creation Parameters Yentage Pois Statistics Casteminode Estable Casteminode Matab R2010a (MCR v7.10) not found. Doomload Vietab R2010b (MCR v9.9) of C:/Pogram Files:IMATLAB:MATLAB Runtime/v99 Advanced                                                                                                    |        |
| 3D Yiew<br>Creation Parameters<br>Vantage J / Fiji Application: C/L/sers/Public/Fiji App/ImageI-win64.exe<br>Creation Frammeters<br>Statistics<br>Statistics<br>Statistical Tests<br>Saparbot<br>Custom Tools<br>Batch<br>Lippite<br>Data Collection<br>3D Custor<br>Advanced<br>Matab R2001e (MCR v9.9) at C1/Program Files1MATLABINATLAB Runtime1v99<br>Advanced                                                                                                    |        |
| Creation Parameters<br>Vartage PIOs<br>Statistic<br>Statistic<br>Statistic<br>Statistic<br>Cateomoods<br>Earch<br>Licenses<br>Update<br>Data Collection<br>3D Cursor<br>Advanced<br>Update<br>Update<br>Update<br>Statistic<br>Statistic<br>Stat |        |
| Statistical Texts     Matlab       Snapshot     Matlab Name       CustomFools     Matlab Runtime MCR:       Batch     Matlab R2019a (MCR v7.10) not found. Download       Uccesse     Matlab R2014b (MCR v8.4) not found. Download       Understein     Matlab R2014b (MCR v8.4) not found. Download       3D Curror     Arena       Advanced     Matlab R2020b (MCR v9.9) of C1/Program Files (MATLAB Runtime Iv99                                                                                                    |        |
| Snapshot Catembook Batch Licenses Update Data Collection Do Value Data Collection Do Value Data Collection Data Collection Data Collection Data Collection Advanced Matab R2020b (MCR v9.9) at C:\Program Files\MATLAB\MATLAB Runtime\v99                                                                                                    |        |
| Barch<br>Licenses<br>Update<br>Data Collection<br>3D Cursor<br>Arena<br>Advanced<br>Mataba R2020b (MCR v9.9) at C1Program Files1MATLAB1MATLAB Runtime1v99<br>Advanced                                                                                                    |        |
| Update Deta Collection Data Collection 30 Curso Active R2020b (MCR v9.8) not found. Download Mattab R2020b (MCR v9.9) at C\Program Files\MATLAB\MATLAB Runtime\v99 Advanced                                                                                                    |        |
| Data Cuerculon<br>3D Cursor<br>Arena<br>Advanced                                                                                                    | DIONSE |
| Arena<br>Advanced                                                                                                    |        |
|                                                                                                    |        |
| Pation                                                                                                    |        |
| Pation                                                                                                    |        |
| Puthon                                                                                                    |        |
|                                                                                                    |        |
|                                                                                                    |        |
| Python 2.7 Application:                                                                                                    | Browse |
| Python 3.7 Application:                                                                                                    |        |
| XTension Folders                                                                                                    |        |
| C:\Program Files\Bitplane\\maris 9.9.1\XT\rtmatlab\                                                                                                    |        |
|                                                                                                    |        |
|                                                                                                    |        |
|                                                                                                    |        |
|                                                                                                    |        |
|                                                                                                    |        |
|                                                                                                    |        |
|                                                                                                    |        |

- Check that the Xtension Folder points to the correct Imaris version and the *rtmatlab* folder is selected:

| X Preferences                                                                                                    |                                                                                                    | ×                       |
|----------------------------------------------------------------------------------------------------|----------------------------------------------------------------------------------------------------|-------------------------|
| System<br>Display<br>File Conversion<br>Calculation<br>Time                                                                     | CustomTools<br>Fiji                                                                                                    |                         |
| 3D View<br>Creation Parameters<br>Vantage Plots<br>Statistics                                                                   | Image/ / Fiji Application: Cr/Users/Public/Fiji app/ImageJ win64.exe<br>Enable GPU for Labkit Piorel Classification when reusing a trained classifier                                                                                                    | Browse                  |
| Statistical Tests<br>Snaphot<br>CustomTools<br>Batch<br>Licenses<br>Update<br>Data Collection<br>30 Cursor<br>Arena<br>Advanced | Matlab Matlab Runtime MCR Matlab R2020s (MCR v7.10) not found. <u>Download</u> Matlab R2020s (MCR v8.4) not found. <u>Download</u> Matlab R2020s (MCR v9.8) not found. <u>Download</u> Matlab R2020b (MCR v9.9) or C ( <i>Program Files</i> )MATLAB (MATLAB Runtime\v99 | Add<br>Remove<br>Browse |
|                                                                                                    | Python<br>Python 2.7 Application:<br>Python 3.7 Application:                                                                                                    | Browse<br>Browse        |
|                                                                                                    | XTension Folders                                                                                                    |                         |
|                                                                                                    | C:Program Files/Bitplane/Imaris 9.9.1\XT\vtmatlab\                                                                                                    | Add<br>Remove           |
|                                                                                                    | 💽 Imaris Configurator                                                                                                    | OK Cancel               |

-

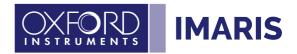

## Mac OS

- Start Imaris
- Open the Preferences under Imaris Preferences
- Select the custom tools section.

| System<br>Display                                                                                                    | CustomTools                 |                                                                                                    |           |
|----------------------------------------------------------------------------------------------------|-----------------------------|----------------------------------------------------------------------------------------------------|-----------|
| File Conversion<br>Calculation<br>Time<br>3D View<br>Creation Parameters<br>Vantage Plots<br>Statistics<br>Statistical Tests<br>Snapshot<br>CustomTools<br>Batch<br>Licenses<br>Update<br>Data Collection | Fiji                        |                                                                                                    |           |
|                                                                                                    | ImageJ / Fiji Application:  | /Applications/Fiji.app/Contents/MacOS/ImageJ-macosx                                                         | Browse    |
|                                                                                                    | Enable GPU for Labkit       | Pixel Classification when reusing a trained classifier                                                      |           |
|                                                                                                    | Matlab                      |                                                                                                    |           |
|                                                                                                    | Matlab                      |                                                                                                    | Browse    |
|                                                                                                    | Matlab Runtime MCR:         | Matlab R2009b (MCR v7.11) not found. Download                                                               | Add       |
|                                                                                                    |                             | Matlab R2009B (MCR V7.11) not found. <u>Download</u><br>Matlab R2014b (MCR v8.4) not found. <u>Download</u> | Remove    |
|                                                                                                    |                             | Matlab R2014b (MCR v9.4) not found. <u>Download</u><br>Matlab R2020a (MCR v9.8) not found. <u>Download</u>  |           |
|                                                                                                    |                             | Matlab R2020a (MCR v9.8) not found. Download                                                                |           |
| 3D Cursor                                                                                                    |                             | Wallab R2020b (WCR V3.5) Not Iblink. DOWINDE                                                                |           |
| Arena<br>Advanced                                                                                                    |                             | Click here to download the                                                                                  |           |
| 10000000000000                                                                                                    |                             | corresponding version                                                                                       |           |
|                                                                                                    |                             |                                                                                                    |           |
|                                                                                                    | Python                      |                                                                                                    |           |
|                                                                                                    | Python 2.7 Application:     |                                                                                                    | Browse    |
|                                                                                                    | Python 3.7 Application:     |                                                                                                    | Browse    |
|                                                                                                    | XTension Folders            |                                                                                                    |           |
|                                                                                                    | /Applications/Imaris 9.9.1. | app/Contents/SharedSupport/XT/rtmatlab/                                                                     | Add       |
|                                                                                                    |                             |                                                                                                    | Remove    |
|                                                                                                    |                             |                                                                                                    |           |
|                                                                                                    |                             |                                                                                                    |           |
|                                                                                                    |                             |                                                                                                    |           |
|                                                                                                    |                             |                                                                                                    |           |
|                                                                                                    |                             |                                                                                                    |           |
|                                                                                                    |                             |                                                                                                    |           |
|                                                                                                    |                             |                                                                                                    |           |
|                                                                                                    |                             |                                                                                                    |           |
|                                                                                                    |                             |                                                                                                    |           |
|                                                                                                    | 🛃 Imaris Configurator       |                                                                                                    | OK Cancel |

- Unzip the installer to the Desktop

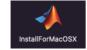

- Double click on the DMG-file and execute the InstallForMACOSX
- Open the installer

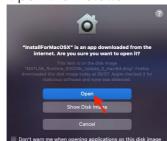

- follow the installation instructions
- In Imaris Preferences Custom Tools the entry for the installed Matlab version should now appear in white text, indicating that it is installed and detected. The MatLab versions appearing in orange have not been installed yet.

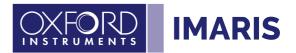

| System<br>Display                                                                                                  | CustomTools                |                                                                     |           |  |  |
|----------------------------------------------------------------------------------------------------|----------------------------|---------------------------------------------------------------------|-----------|--|--|
| Lisplay<br>File Conversion<br>Calculation<br>Time<br>3D View<br>Creation Parameters<br>Vantage Plots<br>Statistics | Fiji                       |                                                                     |           |  |  |
|                                                                                                    |                            |                                                                     |           |  |  |
|                                                                                                    |                            | /Applications/Fiji.app/Contents/MacOS/ImageJ-macosx                 | Browse    |  |  |
|                                                                                                    | LEnable GPU for Labkit     | Pixel Classification when reusing a trained classifier              |           |  |  |
|                                                                                                    | Matlab                     |                                                                     |           |  |  |
| Statistical Tests                                                                                                  | Matlab Application:        |                                                                     | Browse    |  |  |
| Snapshot<br>CustomTools<br>Batch<br>Licenses<br>Update<br>Data Collection<br>3D Cursor                             | Matlab Runtime MCR:        | Matlab R2009b (MCR v7.11) not found. Download                       | Add       |  |  |
|                                                                                                    |                            | Matiab R2014b (MCR v8.4) not found. Download                        |           |  |  |
|                                                                                                    |                            | Matlab R2020a (MCR v9.8) not found Download                         |           |  |  |
|                                                                                                    |                            | Matlab R2020b (MCR v9.9) at /Applications/MATLAB/MATLAB_Runtime/v99 |           |  |  |
|                                                                                                    |                            | malab R20200 (molt 49.9) at (Applicationa) in reading reading to a  |           |  |  |
| Arena<br>Advanced                                                                                                  |                            |                                                                     |           |  |  |
|                                                                                                    |                            |                                                                     |           |  |  |
|                                                                                                    |                            |                                                                     |           |  |  |
|                                                                                                    | Python                     |                                                                     |           |  |  |
|                                                                                                    | Python 2.7 Application:    |                                                                     | Browse    |  |  |
|                                                                                                    | Python 3.7 Application:    |                                                                     | Browse    |  |  |
|                                                                                                    |                            |                                                                     |           |  |  |
|                                                                                                    | XTension Folders           |                                                                     |           |  |  |
|                                                                                                    | /Applications/Imaris 9.9.1 | Add Remove                                                          |           |  |  |
|                                                                                                    |                            |                                                                     |           |  |  |
|                                                                                                    |                            |                                                                     |           |  |  |
|                                                                                                    |                            |                                                                     |           |  |  |
|                                                                                                    |                            |                                                                     |           |  |  |
|                                                                                                    |                            |                                                                     |           |  |  |
|                                                                                                    |                            |                                                                     |           |  |  |
|                                                                                                    |                            |                                                                     |           |  |  |
|                                                                                                    |                            |                                                                     |           |  |  |
|                                                                                                    |                            |                                                                     |           |  |  |
|                                                                                                    |                            |                                                                     |           |  |  |
|                                                                                                    |                            |                                                                     |           |  |  |
|                                                                                                    | Imaris Configurator        |                                                                     | OK Cancel |  |  |
|                                                                                                    |                            |                                                                     | Cancer    |  |  |

- Check that the XTension Folder points to the correct Imaris version and the *rtmatlab* folder is selected:

| System<br>Display                                                                                                    | CustomTools                                 |                                                         |        |
|----------------------------------------------------------------------------------------------------|---------------------------------------------|---------------------------------------------------------|--------|
| File Conversion<br>Calculation                                                                                                    |                                             |                                                         |        |
| Time                                                                                                    | ImageJ / Fiji Application: /Applications/F  | iji.app/Contents/MacOS/ImageJ-macosx                    | Browse |
| 3D View<br>Creation Parameters                                                                                                    | Enable GPU for Labkit Pixel Classificatio   | n when reusing a trained classifier                     |        |
| Vantage Plots                                                                                                    |                                             |                                                         |        |
| Statistics<br>Statistical Tests<br>Snapshot<br>Custom Teols<br>Batch<br>Licenses<br>Update<br>Data Collection<br>3D Cursor<br>Arena<br>Advanced | Matlab                                      |                                                         |        |
|                                                                                                    | Matlab Application:                         |                                                         | Browse |
|                                                                                                    | Matlab Runtime MCR: Matlab R2009            |                                                         | Add    |
|                                                                                                    |                                             |                                                         |        |
|                                                                                                    |                                             | Da (MCR v9.8) not found. Download                       |        |
|                                                                                                    | Matlab R2020                                | b (MCR v9.9) at /Applications/MATLAB/MATLAB_Runtime/v99 |        |
|                                                                                                    | Python<br>Python 2.7 Application:           |                                                         | Browse |
|                                                                                                    | Python 3.7 Application:                     |                                                         | Browse |
|                                                                                                    |                                             |                                                         |        |
|                                                                                                    | XTension Folders                            |                                                         |        |
|                                                                                                    | /Applications/Imaris 9.9.1.app/Contents/Sha | redSupport/X1/rtmatlab/                                 | Add    |
|                                                                                                    |                                             |                                                         | Remove |
|                                                                                                    |                                             |                                                         |        |
|                                                                                                    | € Imaris Configurator                       |                                                         | OK Can |

-0